This time classes remain the same four: exprParser, RPN\_Stack, Config and msg8. But current version (8.4.3) has some improvements and new functionalities.

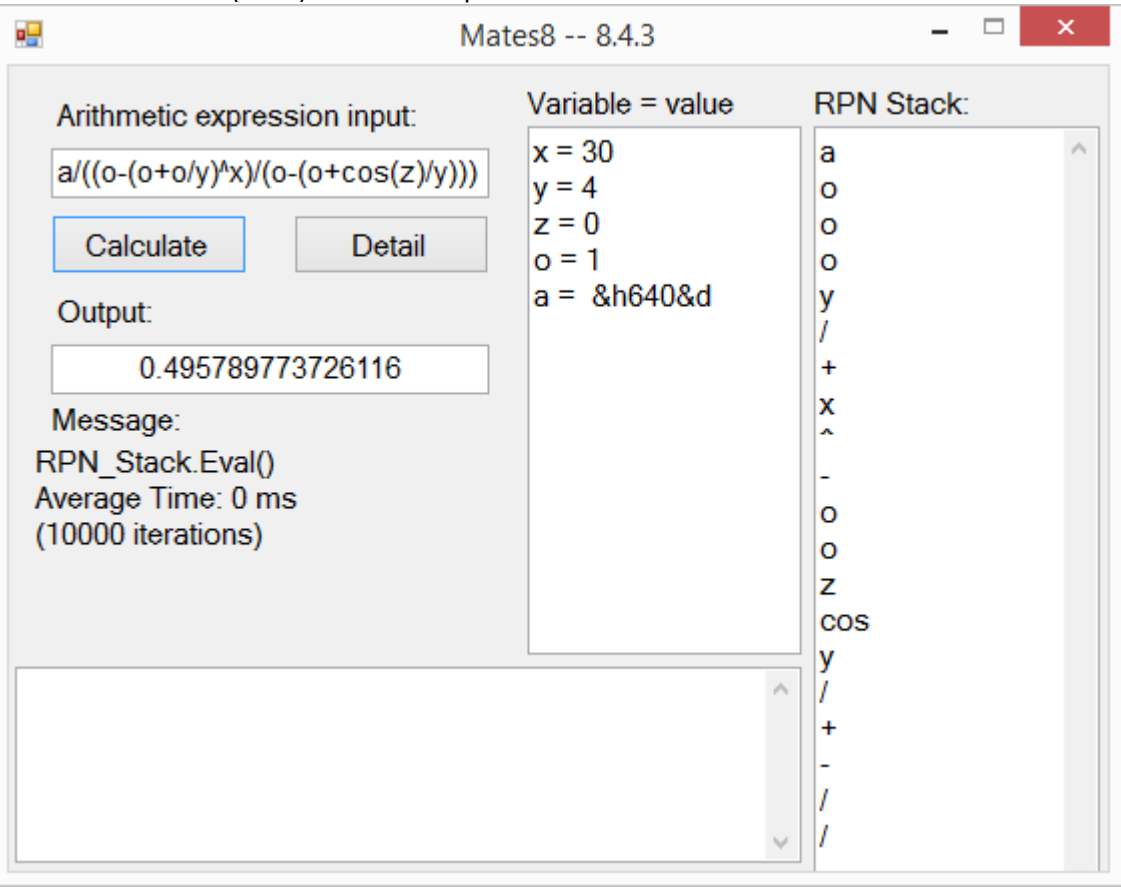

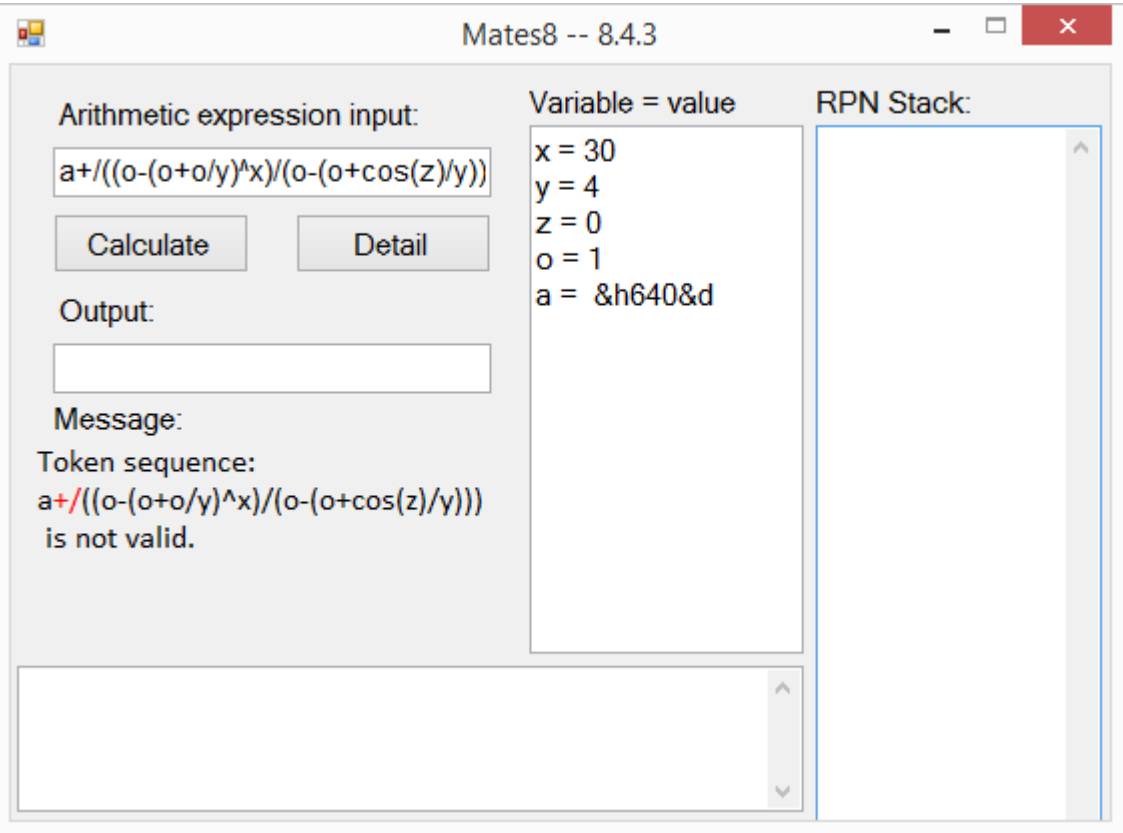

## A. Client side.

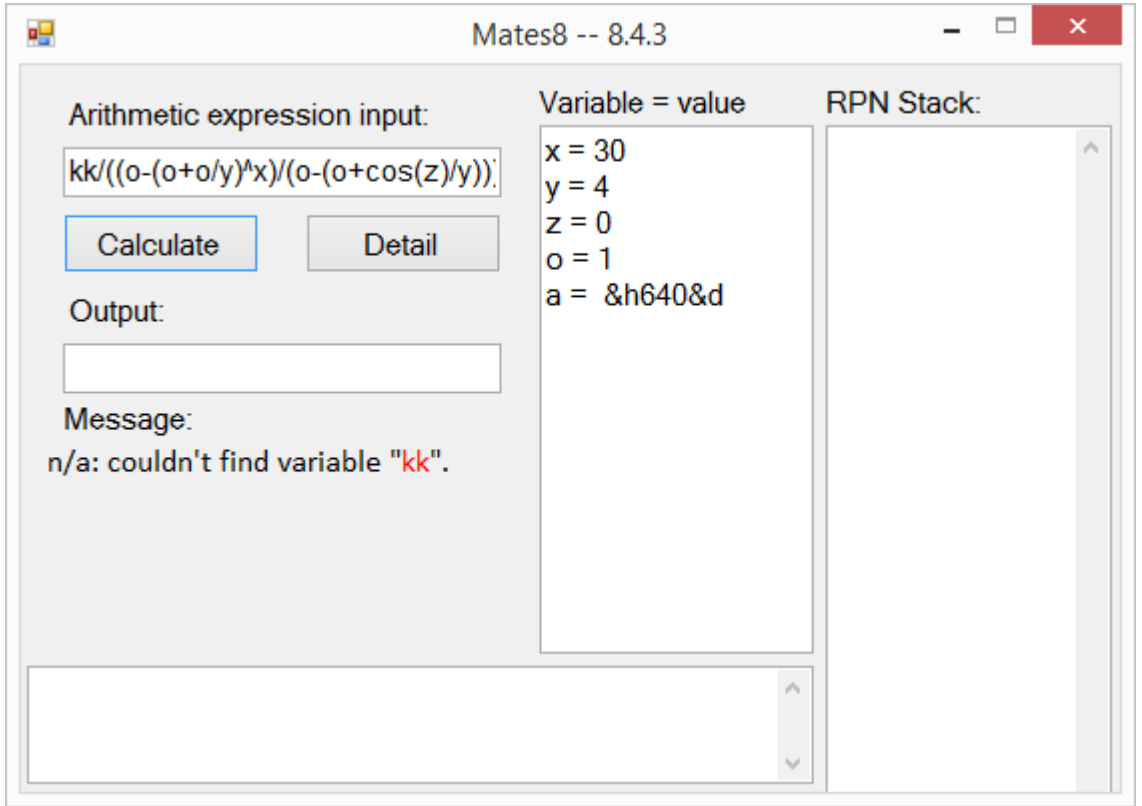

As you may see, now, variables may be one or more characters long. Names may not contain numbers; if there is the need to include numbers or Greek letters, then the name should be preceeded by an underscore ". For example:

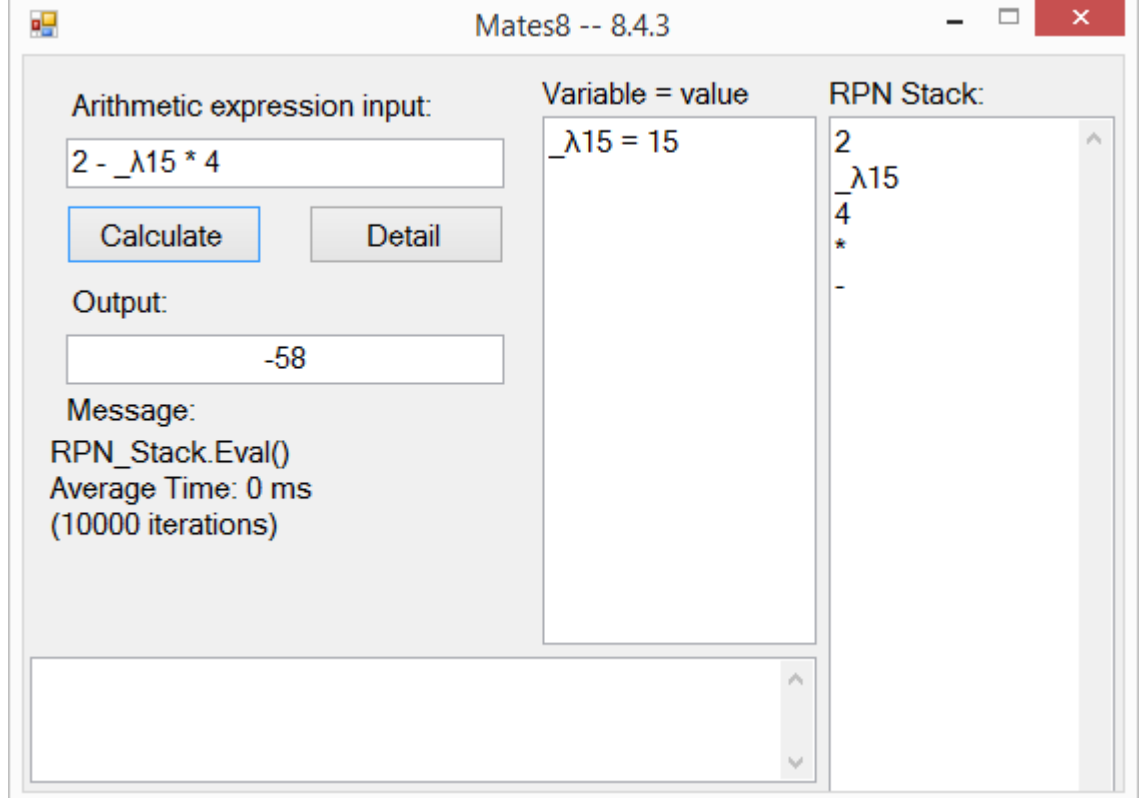

Also (you may skip this paragraph if you will be entering all numbers in decimal base) it is possible to enter numbers in hexadecimal, octal or binary base. To do so, the default decimal base may be overridden by the key word &h for hexadecimal, or &o and &b, for octal and binary respectively. Once a base is overridden, the new base prevails for any number, until another token &h, &d, &o or &b is found.

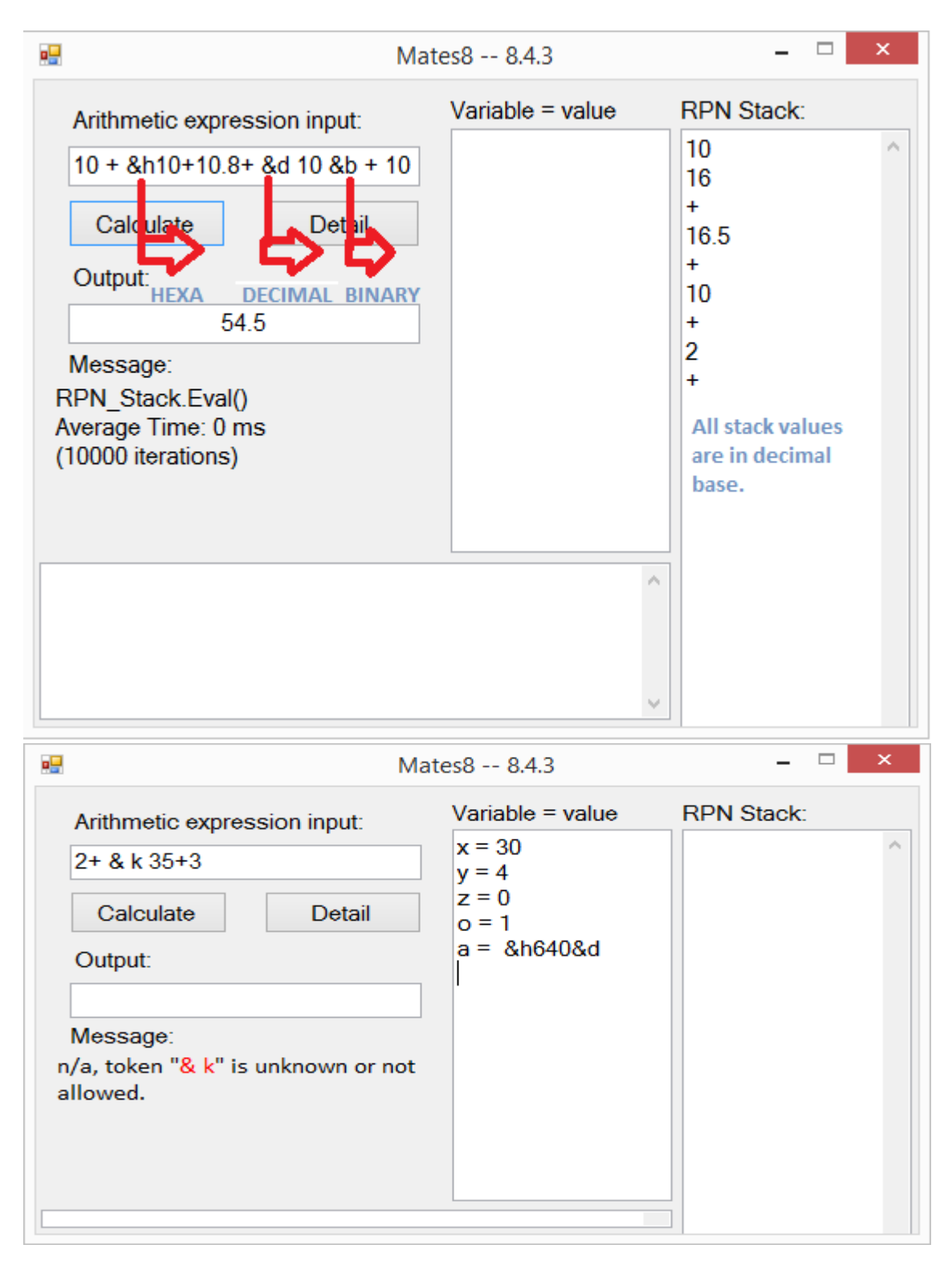

## B. The insides

1. Class 'exprParser'

```
Private Sub nextExpr() + Try
      nextTerm()
      Do While curOptor = optor.add OrElse curOptor = optor.substract
       Dim oStk As New StackTkn(tokenType.optor, curOptor,
            0.0, optorPos, optoriTkn, Chr(curOptor))
        nextTerm()
        rpn1.Add(oStk) ' Add the operator to the stack
      Loop
   Catch ex As Exception
      err = ex
   End Try
  End Sub
 Private Sub nextTerm() ' * /
   Try
      nextPow()
      Do While curOptor = optor.multiply OrElse curOptor = optor.divide
       Dim oStk As New StackTkn(tokenType.optor, curOptor, _
            0.0, optorPos, optoriTkn, Chr(curOptor))
        nextPow()
        rpn1.Add(oStk) ' Add the operator to the stack
      Loop
    Catch ex As Exception
      err = ex
   End Try
  End Sub
 Private Sub nextPow() ' ^ !
   Dim sgn As Int32
   Try
      nextToken(sgn)
      Do While curOptor = optor.power OrElse curOptor = optor.modulo
       Dim oStk() As StackTkn =
           {New StackTkn(tokenType.optor, curOptor, _
            0.0, optorPos, optoriTkn, Chr(curOptor))
           }
       If curOptor = optor.power Then ' ^
         …..
        Else
         \overline{Q} nextToken(sgn)
          rpn1.Add(oStk(0)) ' Add operator "%" power to the stack:
         sgn = 1 End If
        nOpnd -= 1
      Loop
     If sgn = -1 Then
        rpn1.Add(New StackTkn( _
             tokenType.chgSgn, 0, 0.0, chgSgnPos, _
             chgSgniTkn, "-"))
      End If
    Catch ex As Exception
      err = ex
   End Try
  End Sub
```
As you may know from previous documents, or see in the code snippet, 'nextExpr()' calls 'nextTerm()', 'nextTerm()' calls 'nextPow()', and 'nextPow()' calls 'nextToken()'. The execution only exits nextToken under 4 circumstances: the end of tokens has been reached; or an operator, a right parenthesis or an error has been found.

## Schematically, nextToken() sub is:

```
 Private Sub nextToken(ByRef sgn As Int32, _
               Optional bHasFn As Boolean = False)
     Dim c As Int32
     Dim bNotUnary As Boolean
     Try
      sgn = 1 Do
          If iRe < sbExpr.Length Then
            iToken += 1
retry:
            c = AscW(sbExpr.Chars(iRe))
                      If c = 32 Then
                         sbExpr = sbExpr.Remove(iRe, 1) : GoTo retry
                      ElseIf c = 45 OrElse c = 43 OrElse c = 42 OrElse c = 47 OrElse c = 94 OrElse c = 37 OrElse c = 33 Then ' O P E R A T O R
                                 ' O P E R A T O R
                        …..
            ElseIf curBase = numBase.decimal AndAlso _
           ((48 \leq c \text{ AndAlso } c \leq 57) OrElse c = 46) Then ' N U M B E R
                                   …..
            ElseIf …
                          ….. ' BASE <> DECIMAL ( HEXA, OCTAL, BINARY )
            Else
                 …. ' Is a function?
              If iRe < iRe2 Then
                Dim sFnOrVar As String = LCase(sbExpr.ToString.Substring(iRe, iRe2 - iRe))
                Dim iFn As Int32 = Array.IndexOf(Config.vFn, sFnOrVar)
               If iFn > -1 Then
                               F U N C T I O N
                ElseIf Array.IndexOf(vLogOp, sFnOrVar) > -1 Then
                     ' LOGICAL OPERATOR
                Else
                   Dim posConst As Int32 = Array.IndexOf(Config.vConst, sFnOrVar)
                  If posConst >= 0 Then
                                    ' C O N S T A N T
                  Else
                                  ' V A R I A B L E
                  End If
                End If
             Elself c = 91 OrElse c = 40 OrElse c = 123 Then ' LP
                        …..
             ElseIf c = 93 OrElse c = 41 OrElse c = 125 Then ' RP
                        …..
              ElseIf c = 960 Then
                      …. \qquad \qquad (PI)
              ElseIf c = 38 Then ' 38="&"
                                                         ….. ' change default numeric base
              ElseIf c = 39 Then ' 39="'" a comment
                Exit Do ' end of tokens
             ElseIf c = 95 Then ' " Dim m As Match = reVar2.Match(sbExpr.ToString, iRe)
                        …..
             ElseIf c = 58 OrElse c = 247 Then ' division : \div OPERATORS
              Else ….. ' error
              End If
            End If
            bNotUnary = True
          End If
       Loop While iRe < sbExpr.Length
       If bValidate AndAlso err Is Nothing Then
         Validate(tknGnralType.EOTokens, Chr(c))
       End If
       curOptor = -4 ' End Of Tokens
     Catch ex As Exception
       err = ex
     End Try
   End Sub
```
In words, nextToken() extracts the next token contained in the input string, i.e. in the stringbuilder sbExpr. The integer iRe holds the current position from which sbExpr has to be analyzed and when a token is extracted, iRe is incremented as much as the length of the token.

When there is an omitted operator, for instance sbExpr.toString = "2x", a first token "2" is extracted and added to the stack, "rpn1.Add(New StackTkn(tokenType.oprnd, ...))". The second token "x" is extracted and, then, a call to exprParser.Validate() will determine operator "\*" is missing. So, "\*" will be inserted in sbExpr ("2\*x") and, without modifying iRe, execution will branch to label "retry:" making "\*" being the current token been analyzed. The same stands for a missing power " $^{\prime\prime}$ " operator, for example "2x2" will be read as "2\*x^2" and the sequences of tokens will be {"2","\*","x","^","2"}.

If operands, as numbers, constants and variables are inmediatly added to the stack; operators defer this. For input "2+3\*x":

```
Private Sub nextExpr() \qquad ' - +
    Try
      nextTerm() \leftarrow in the course of this call token "2" is added to the stack (1)
          (3) returns and curOptor is equal to optor.add, so execution enters the loop
       Do While curOptor = optor.add OrElse curOptor = optor.substract
           (4) an instance of StackTkn, oStk, of the operator "+" is generated:
        Dim oStk As New StackTkn(tokenType.optor, curOptor, _
              0.0, optorPos, optoriTkn, Chr(curOptor))
        nextTerm() \leftarrow (5) token "3" is added to the stack, and curOptor contains optor.multiply
         rpn1.Add(oStk) ' (8) Add the operator "+" to the stack
       Loop ' (9) exits the loop (curOptor = - 4) and returns back to the initial caller: exprParse.Parse()
     Catch ex As Exception
       err = ex
     End Try
   End Sub
 Private Sub nextTerm() ' * /
    Try
      nextPow(\leq in the course of this call token "2" is added to the stack (1); in a second call (5) token "3" is added to the stack, and curOptor contains
optor.multiply
       (2) curOptor is equal to optor.add, so the loop is skipped:
       (5) token "3" is added to the stack, and curOptor contains optor.multiply, so execution enters the loop
       Do While curOptor = optor.multiply OrElse curOptor = optor.divide
           (6) an instance of StackTkn, oStk, of the operator "*" is generated:
        Dim oStk As New StackTkn(tokenType.optor, curOptor,
              0.0, optorPos, optoriTkn, Chr(curOptor))
        nextPow() \leftarrow (5) token "x" is added to the stack, and curOptor contains -4 (end of tokens)
         rpn1.Add(oStk) ' (6) Add the operator "*" to the stack
       Loop ' (7) exits the loop (curOptor = - 4) and returns to (8) in nextExpr()
     Catch ex As Exception
       err = ex
     End Try
   End Sub
  Private Sub nextPow() ' ^ !
    Dim sgn As Int32
     Try
       nextToken(sgn)
       Do While curOptor = optor.power OrElse curOptor = optor.modulo
           …. FOR "2+3*x" ALWAYS SKIPS THIS LOOP BECAUSE THERE ARE NO POWER OR MODULO OPERATORS
       Loop
     Catch ex As Exception
       err = ex
     End Try
   End Sub
```